## MediaSmart's Passport to the Internet and MyWorld

Surrey Teachers and Students can access these resources via LearnNowBC or using the following information:

URL Link: http://mnet.hypernet.ca/e/

Teacher

Passport to the Internet username: bcteacher password: besafeonline MyWorld username: teachmyworld password: besafeonline

Student

(both services) username: sd36bc password: sd36bc

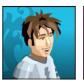

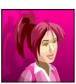

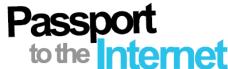

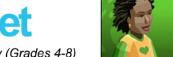

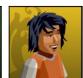

Student tutorial for Internet literacy (Grades 4-8)

Passport to the Internet helps young people develop the critical thinking skills they need to apply to their online experiences by enabling them to use popular online tools and websites in a secure and ethical manner, and to their full potential. Using simulations of the most popular Internet environments, this interactive resource teaches students about online safety, authenticating online information, recognizing online marketing ploys, protecting their privacy, managing online relationships and dealing with cyberbullying.

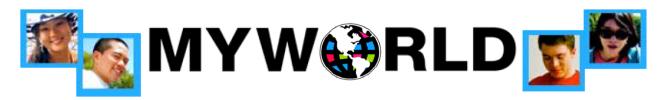

MyWorld helps secondary students develop the decision-making and critical thinking skills necessary to actively and positively engage with digital media. Much like the complementary elementary resource, Passport to the Internet, MyWorld uses simulations of online environments, such as search engines, instant messaging, social networking sites and file-sharing services, to teach students digital literacy skills. To reflect the complexity of their online activities, students playing MyWorld assume a variety of roles – student, friend, peer and mentor – as they use the simulated online tools within the tutorial to address bullying and ethical behaviour, do homework, and manage relationships and their privacy.